## JTrim

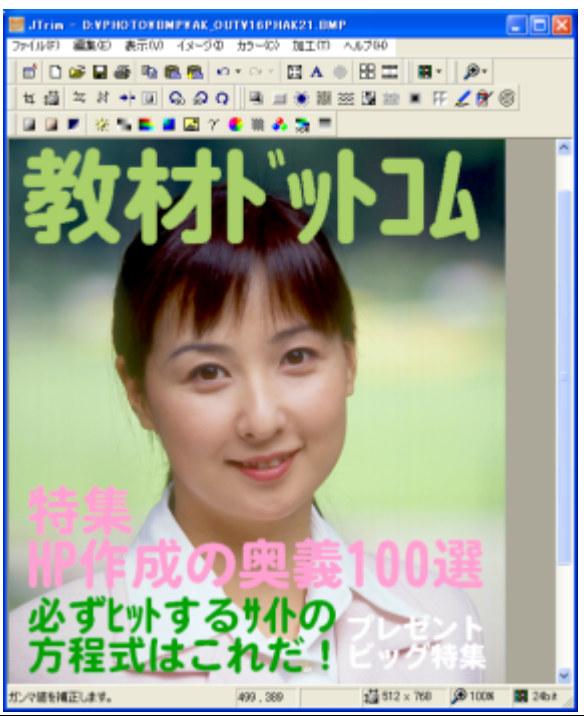

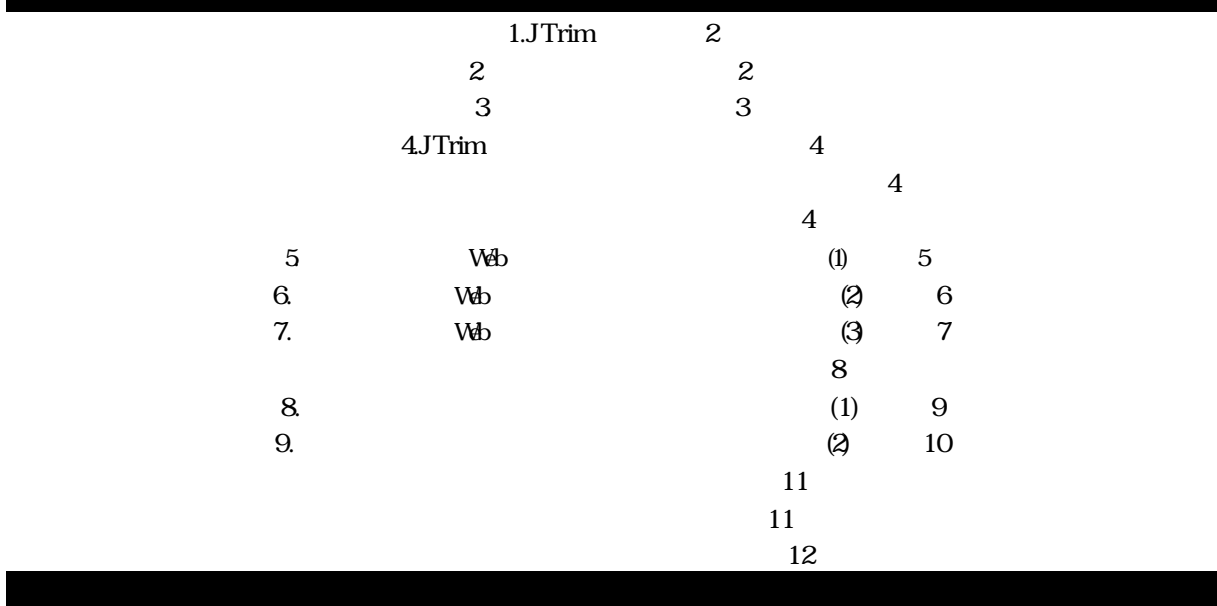

http://www.kyouzai.com JTrim SPDD Jhttp://www.spp

 $d.co.jp/$ 

yoshida@kyouzai.com

Copyright(C)2002, Yoshihiko Yoshida All Right Reserved.

## JTrim JTrim

JTrim 2002 1

 $J$ Trim  $\alpha$ 

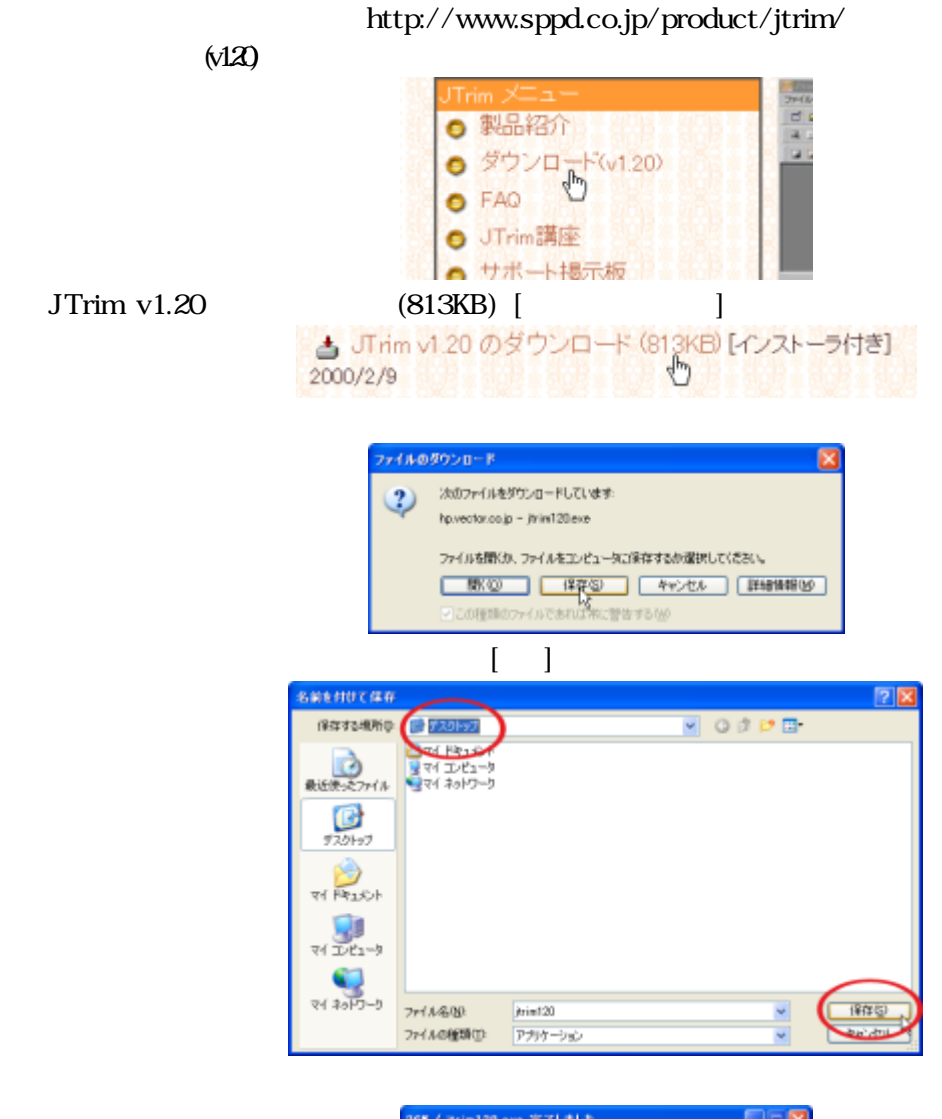

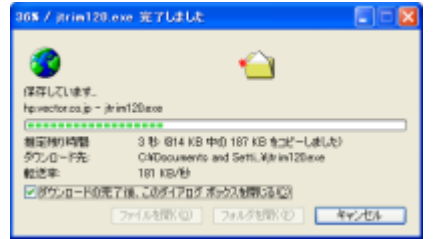

 $\sigma$  JTrim  $\sigma$ 

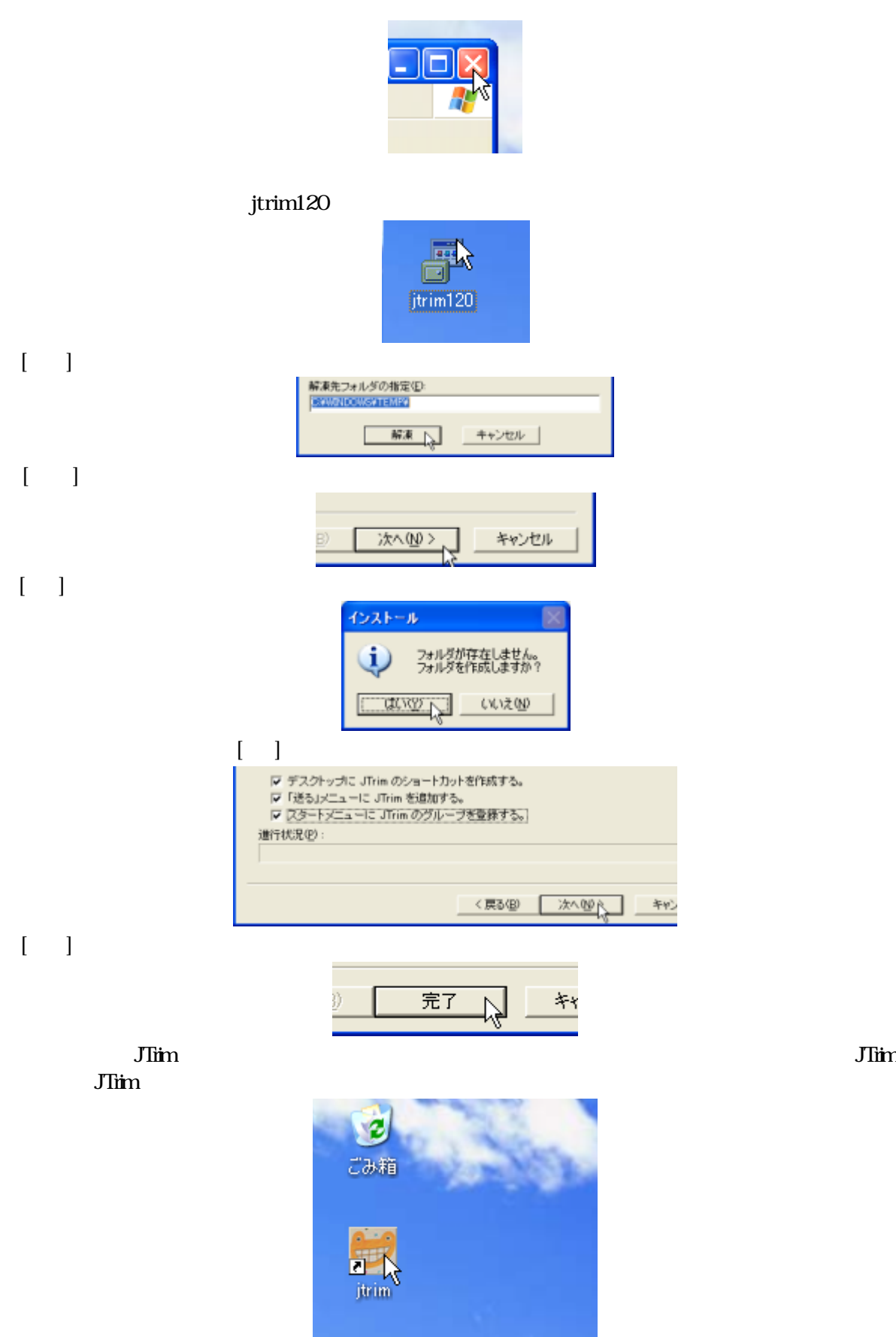

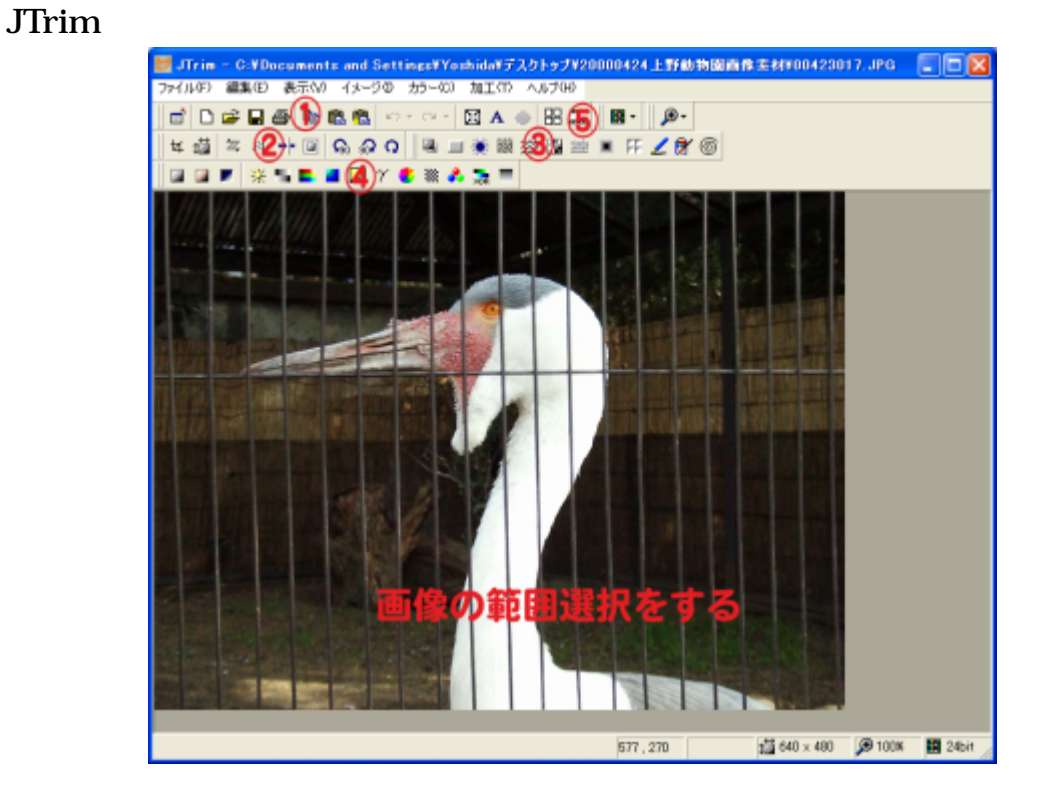

$$
\begin{array}{|c|c|c|c|}\n\hline\n\text{R}: & \boxed{200} & \text{R}: & \boxed{200} & \text{R}: & \text{R}: \\
\hline\n\text{R}: & & \boxed{200} & \text{R}: & \boxed{200} & \text{R}: & \text{R}: \\
\hline\n\end{array}
$$

## http://www.kyouzai.com/  $\begin{bmatrix} \end{bmatrix}$  [  $\qquad \qquad$  [  $\qquad \qquad$  (4.2MB)]

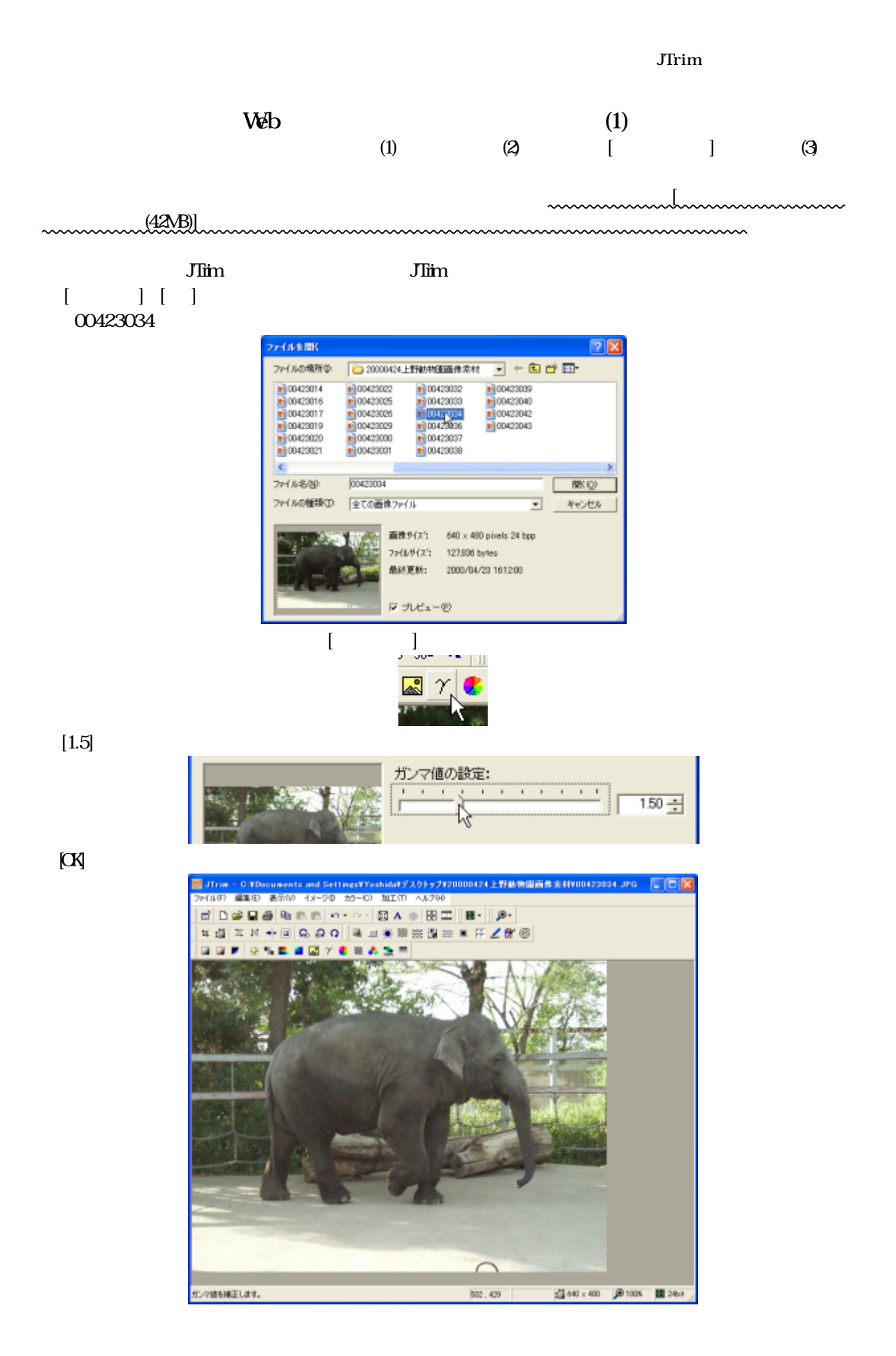

-5-

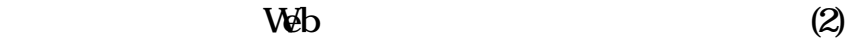

 $[$   $]$ 

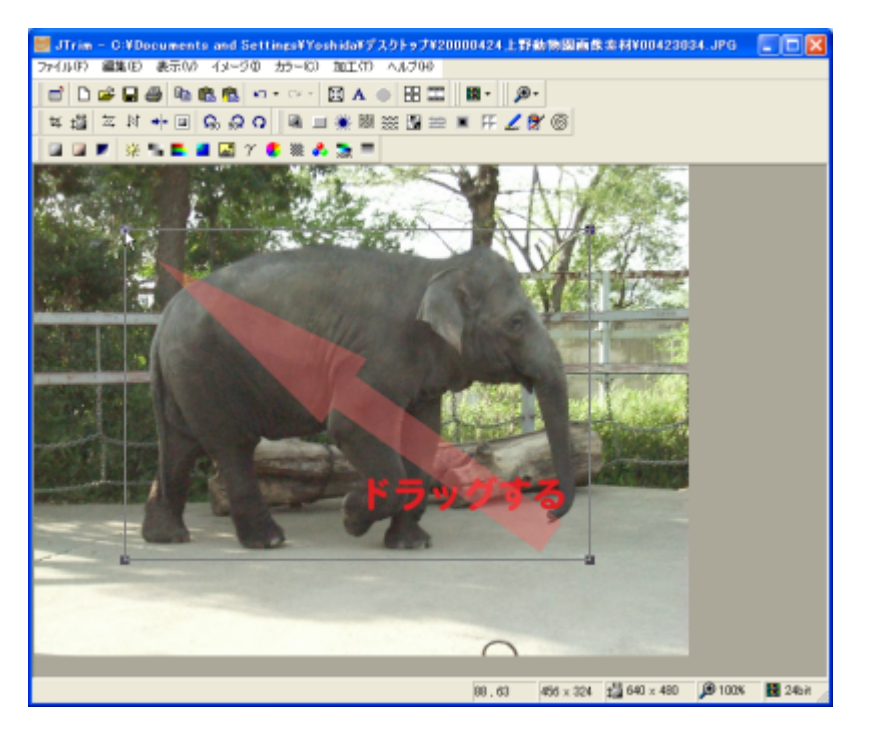

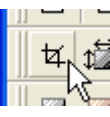

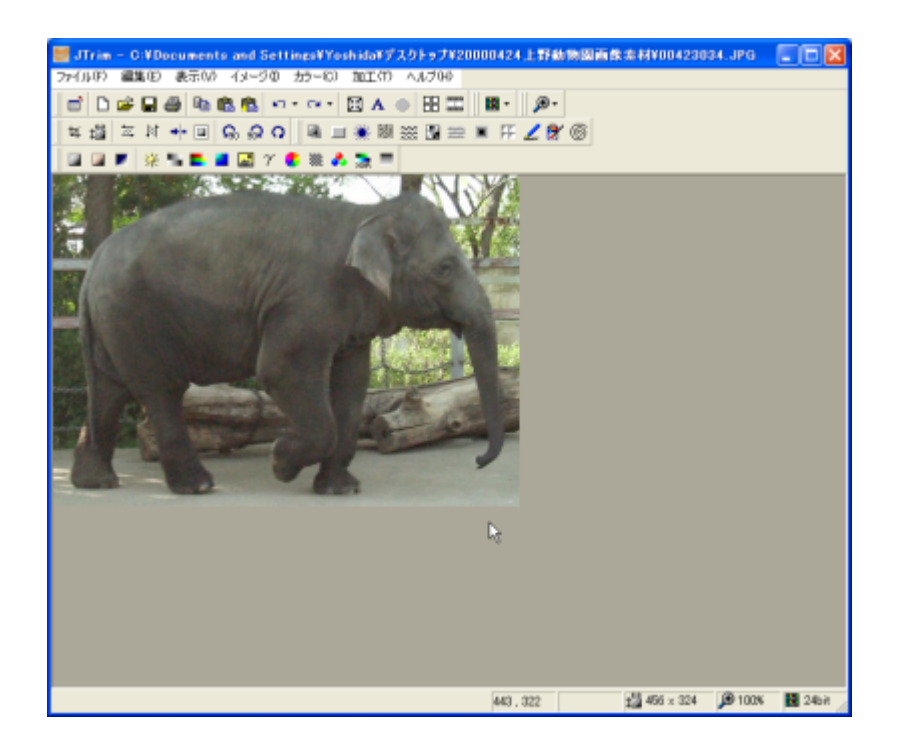

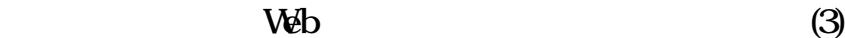

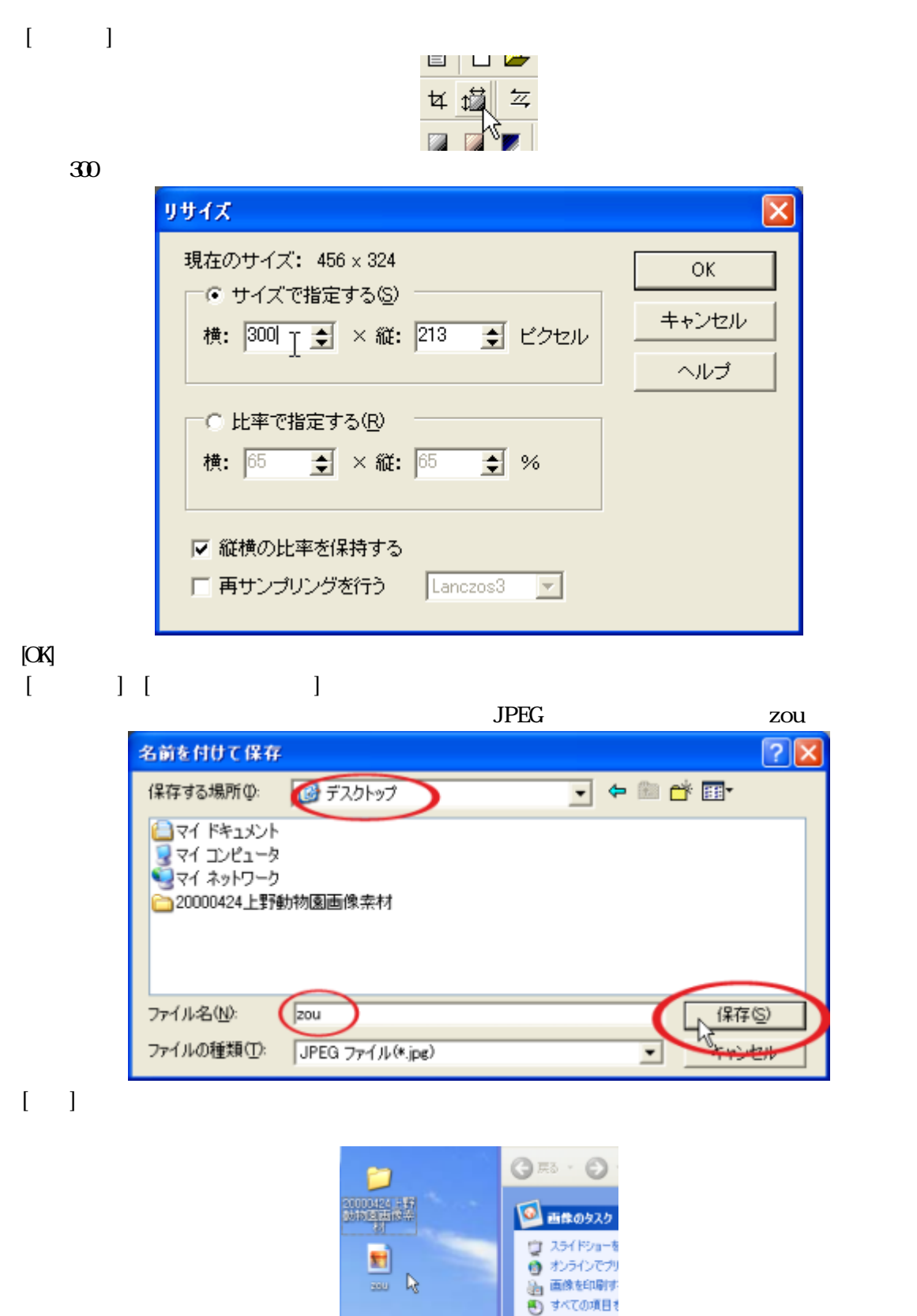

ファイルとフォルダ

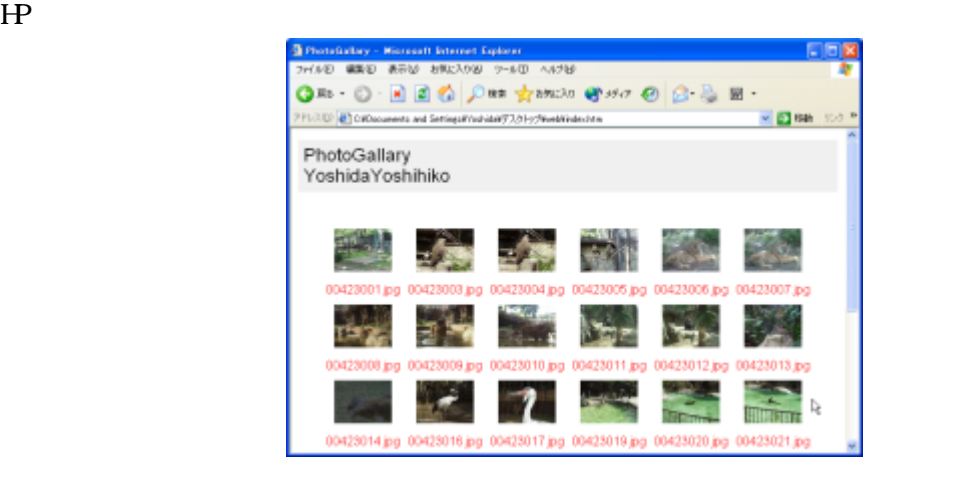

 $1078$ 

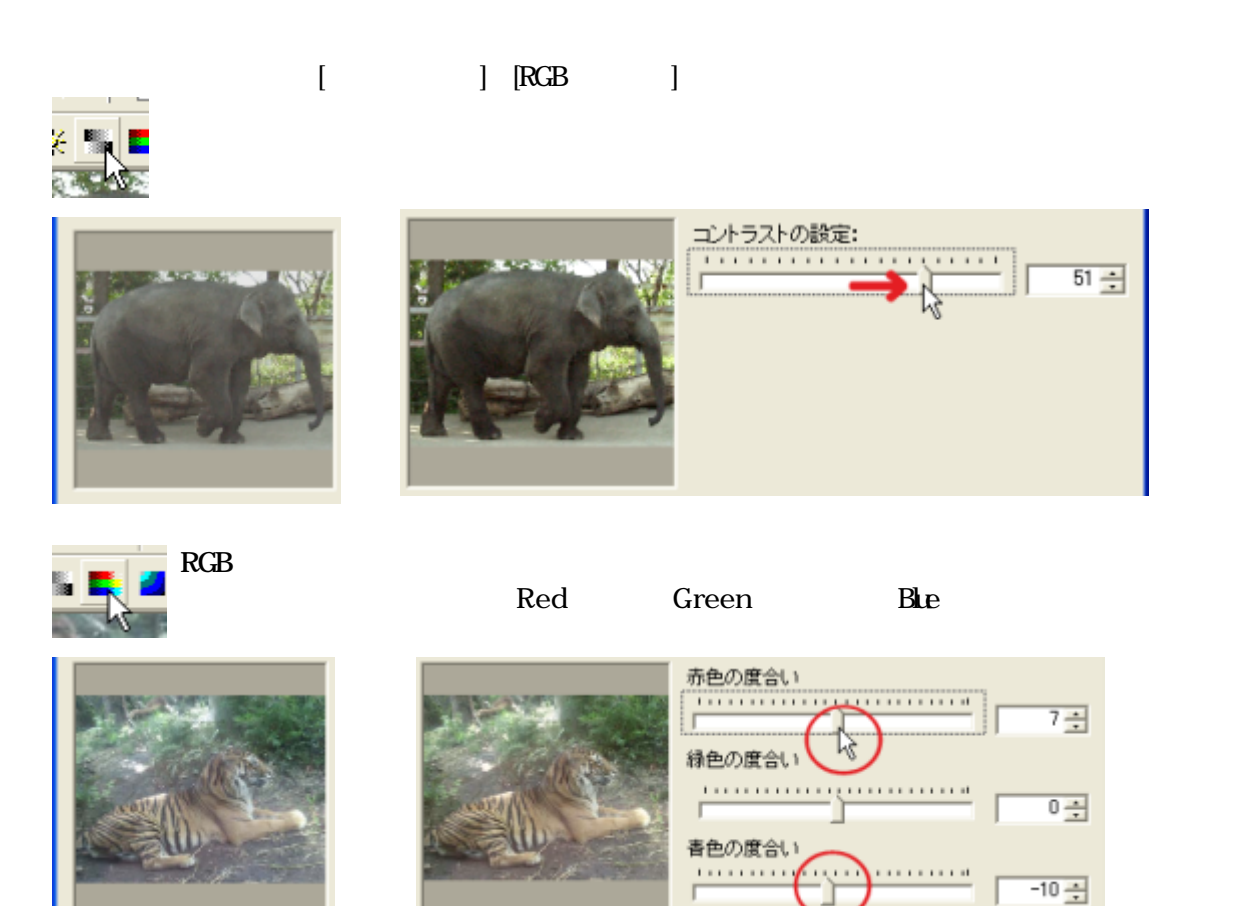

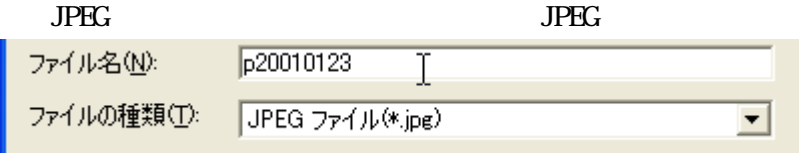

 $600 \times 400$ 

 $(1)$ 

 $\begin{bmatrix} \cdot & \cdot & \cdot \\ \cdot & \cdot & \cdot \\ \cdot & \cdot & \cdot \end{bmatrix}$ 00423008」をダブルクリックします([00423008]が開きます。保存するかどうかのメッセージが出ました  $\blacksquare$  $\begin{bmatrix} \cdot & \cdot & \cdot \\ \cdot & \cdot & \cdot \end{bmatrix}$ 

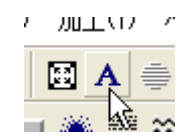

 $[\begin{array}{ccc} \text{max} & \text{max} \\ \text{max} & \text{max} \end{array}$ 

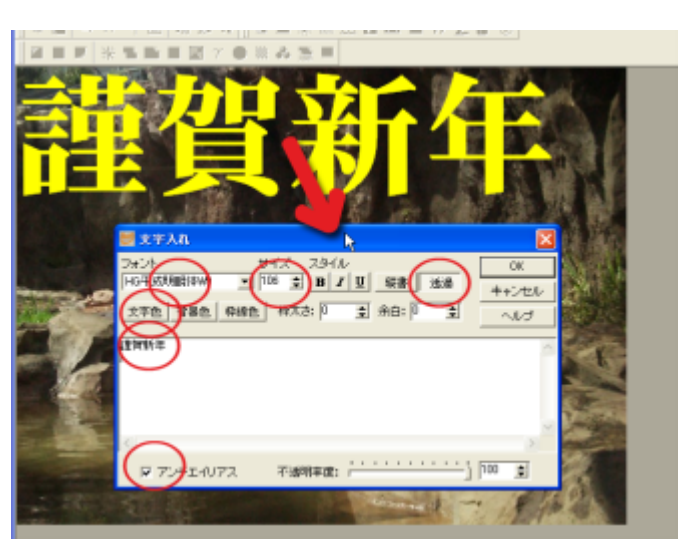

[MSUIGoshic] [106] [ ]

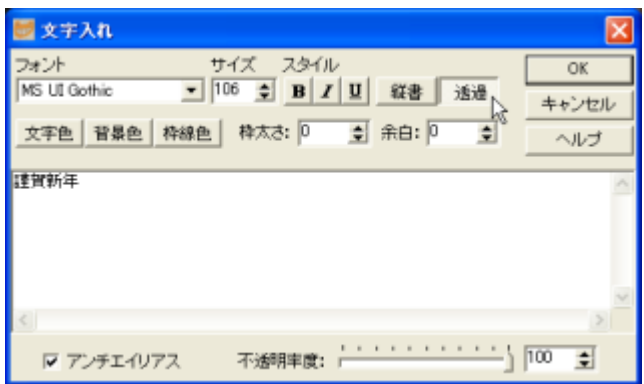

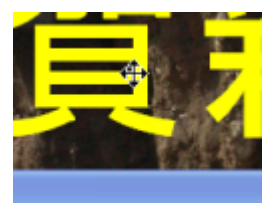

 $[OK]$ 

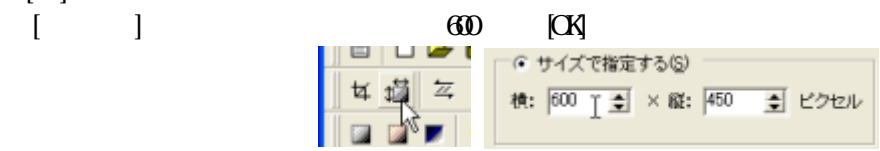

 $\sigma$  JTrim  $\sigma$ 

 $E$   $R$ 

 $\frac{9}{8}$ 

÷

o

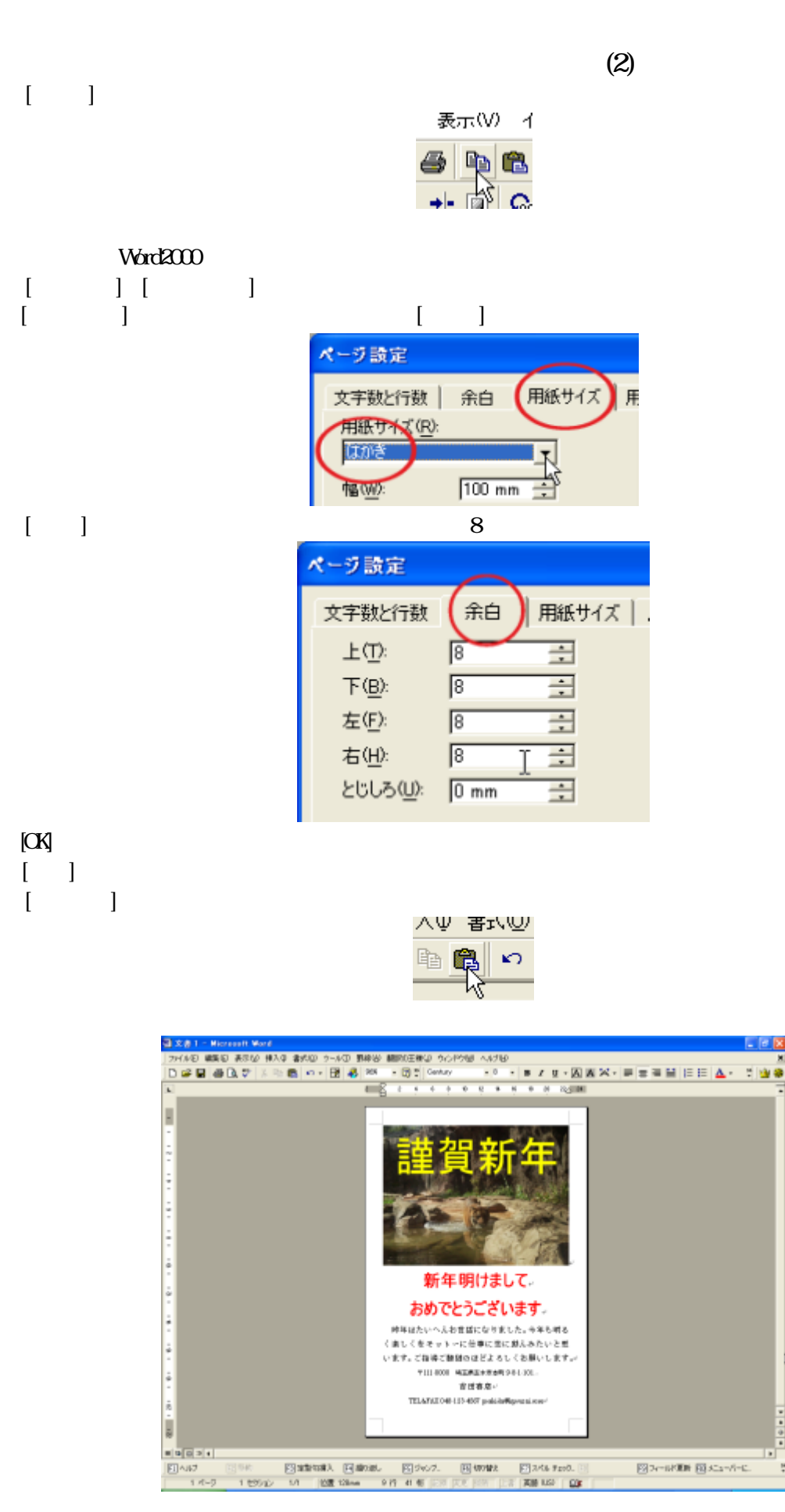

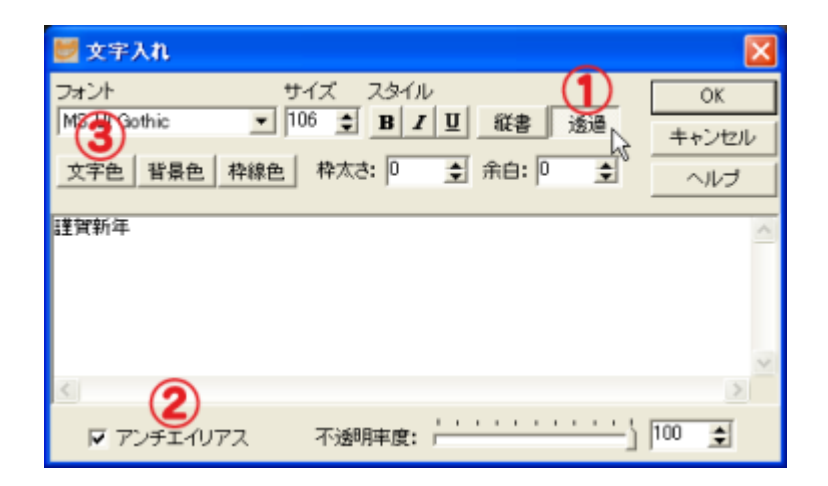

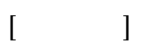

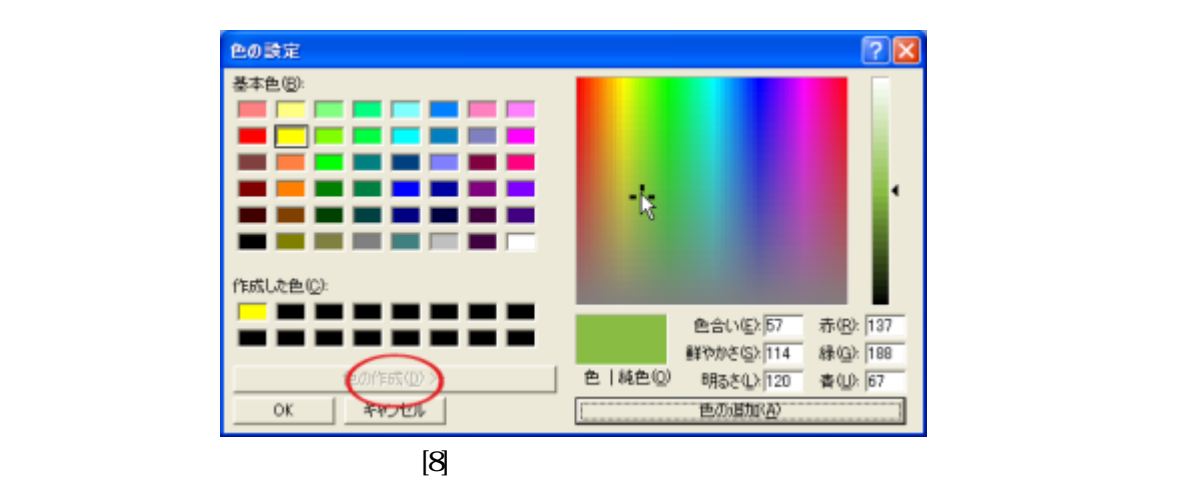

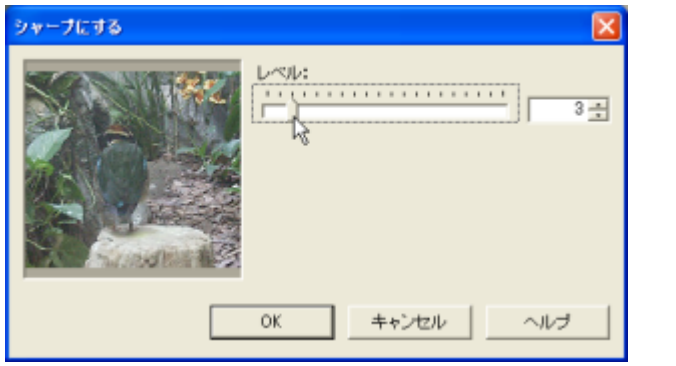

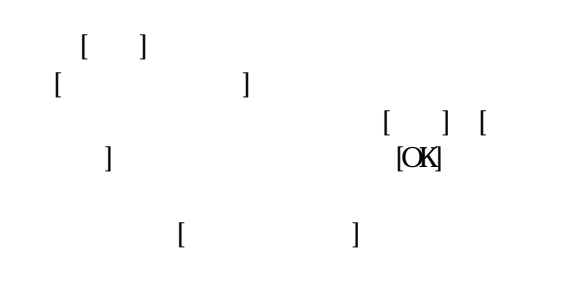

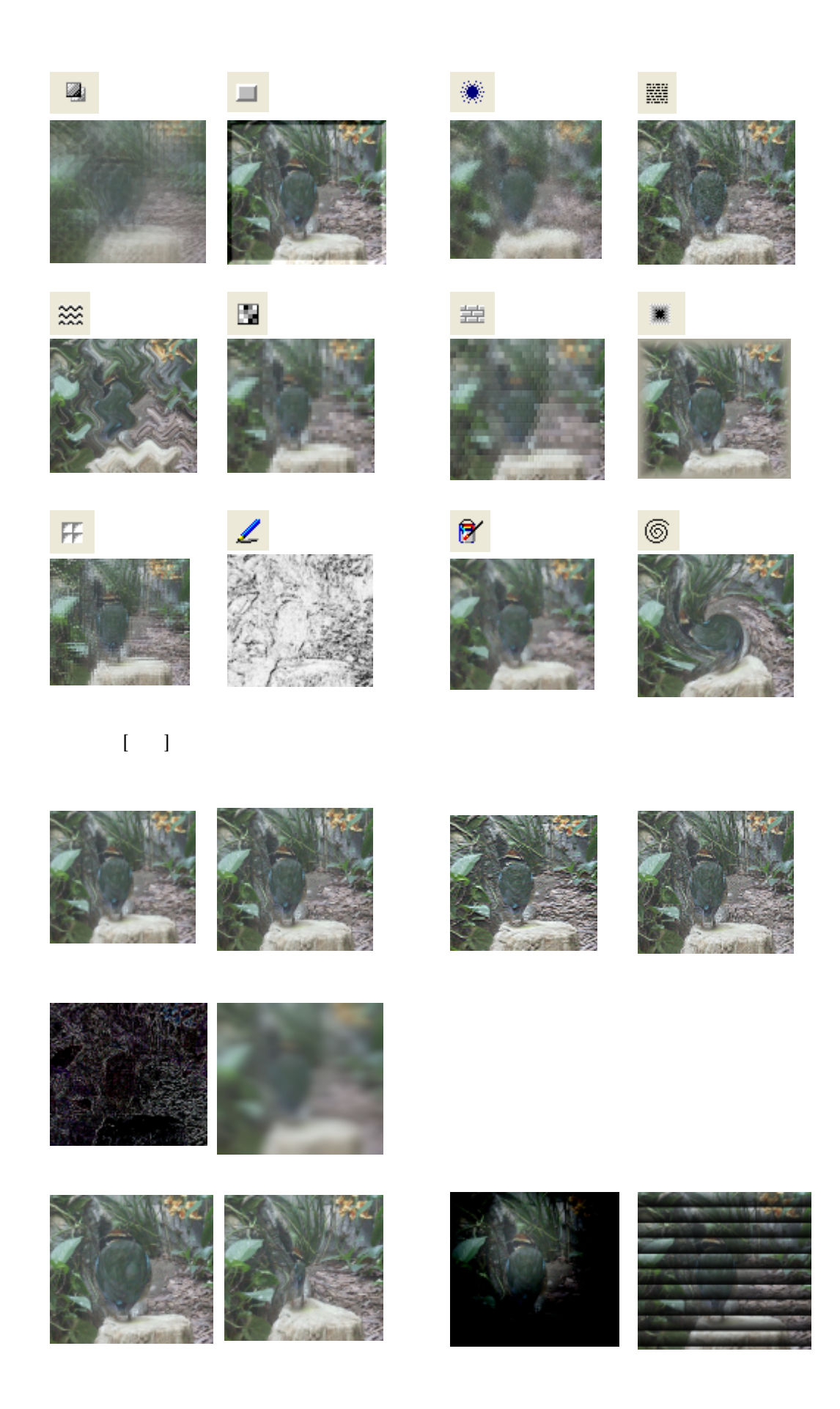